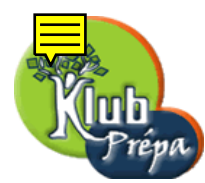

## 10 - S´equences, listes, ensembles (exemples)

## 1. Séquences

Voici un exemple de *concaténation* de séquences :

 $> s$  :=1,2,4,8 : t :=s,16 : u :=t,s;

$$
u:=1,\,2,\,4,\,8,\,16,\,1,\,2,\,4,\,8
$$

On forme la séquence de tous les k, à partir de  $k = 1.7$ , de 1 en 1, sans dépasser 8.3 :

 $>$  seq(k, k=1.7..8.3);

1.7, 2.7, 3.7, 4.7, 5.7, 6.7, 7.7

Voici la séquence des  $k(k + 1)$ , de  $k = 1$  à  $k = 5$ :

 $>$  restart : seq(k\*(k+1), k=1..5) ;

2, 6, 12, 20, 30

On reprend le même exemple, mais en donnant au préalable la valeur 10 à la variable k. On voit que le fonctionnement de seq n'en est pas pour autant perturbé.

 $> k$  :=10 : seq(k\*(k+1),k=1..5);

2, 6, 12, 20, 30

Après un restart, on forme encore la même séquence, cette fois avec l'opérateur \$ :

> restart :  $k*(k+1)$  \$  $k=1...5$ ;

```
2, 6, 12, 20, 30
```
Nouvel essai, après avoir donné une valeur à la variable  $k$ .

Maple répond ici par un message d'erreur.

En effet, il évalue l'expression en "110  $\ $ 10=1 \ .5"$  avant d'évaluer l'opérateur  $\$$ .

Contrairement à l'instruction seq, l'opérateur  $\frac{1}{2}$  ne protège donc pas l'indice de sommation.

Il aurait fallu écrire 'k\*(k+1)'  $\frac{1}{2}$ 'k'=1..5.

Si on écrit k\*(k+1)  $\frac{1}{2}$  'k'=1..5, on obtient la séquence 110, 110, 110, 110, 110.

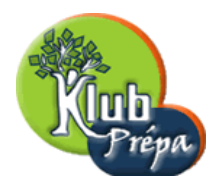

10 - S´equences, listes, ensembles (exemples)

 $> k :=10 : k*(k+1) \$ k=1..5;$ Error, wrong number (or type) of parameters in function \$ L'opérateur  $\$  est plus indiqué pour créer rapidement ce genre de séquence :

 $> $3..7; 7$5;$ 

$$
3, 4, 5, 6, 7
$$
  

$$
7, 7, 7, 7, 7
$$

Voici comment calculer le nombre d'éléments dans une séquence :

 $>$  restart : s :=a,e,d,c,e,c,a,a,b,c; nops( $[s]$ );

$$
s := a, e, d, c, e, c, a, a, b, c
$$

10

Voici maintenant comment calculer le nombre d'éléments différents dans une séquence s.

On convertit d'abord  $s$  en un ensemble pour en éliminer tous les doublons.

```
> restart : s :=a,e,d,c,e,c,a,a,b,c; nops(\{s\});
                   s := a, e, d, c, e, c, a, a, b, c
```
5

## 2. Listes

On place une liste dans la variable L. On voit que les éléments restent dans l'ordre défini par l'utilisateur et qu'il peut y avoir des doublons. L'instruction convert(L,multiset) permet de savoir combien de fois chaque élément figure dans cette liste.

```
> restart : L :=[a,b,c,d,c,a,c] : nops(L) ; op(L) ; convert(L,multiset) ;
```
7  
\n
$$
a, b, c, d, c, a, c
$$
  
\n[[c, 3], [d, 1], [a, 2], [b, 1]]

L'instruction sort trie les listes de nombres par ordre croissant.

Voici comment les trier par ordre décroissant :

individuelle et privée sont interdites.